## **sodium channel activity**

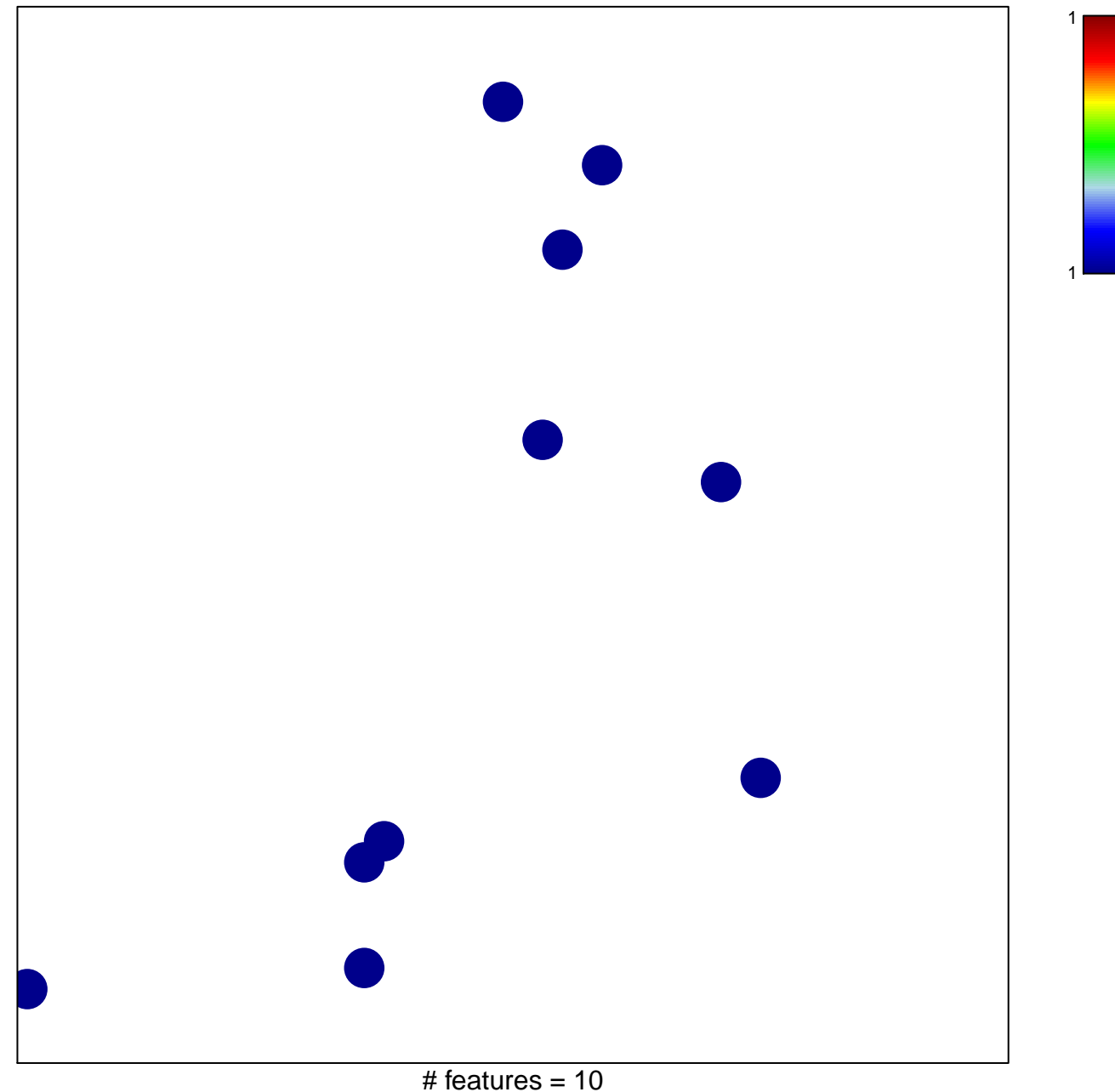

chi–square  $p = 0.85$ 

## **sodium channel activity**

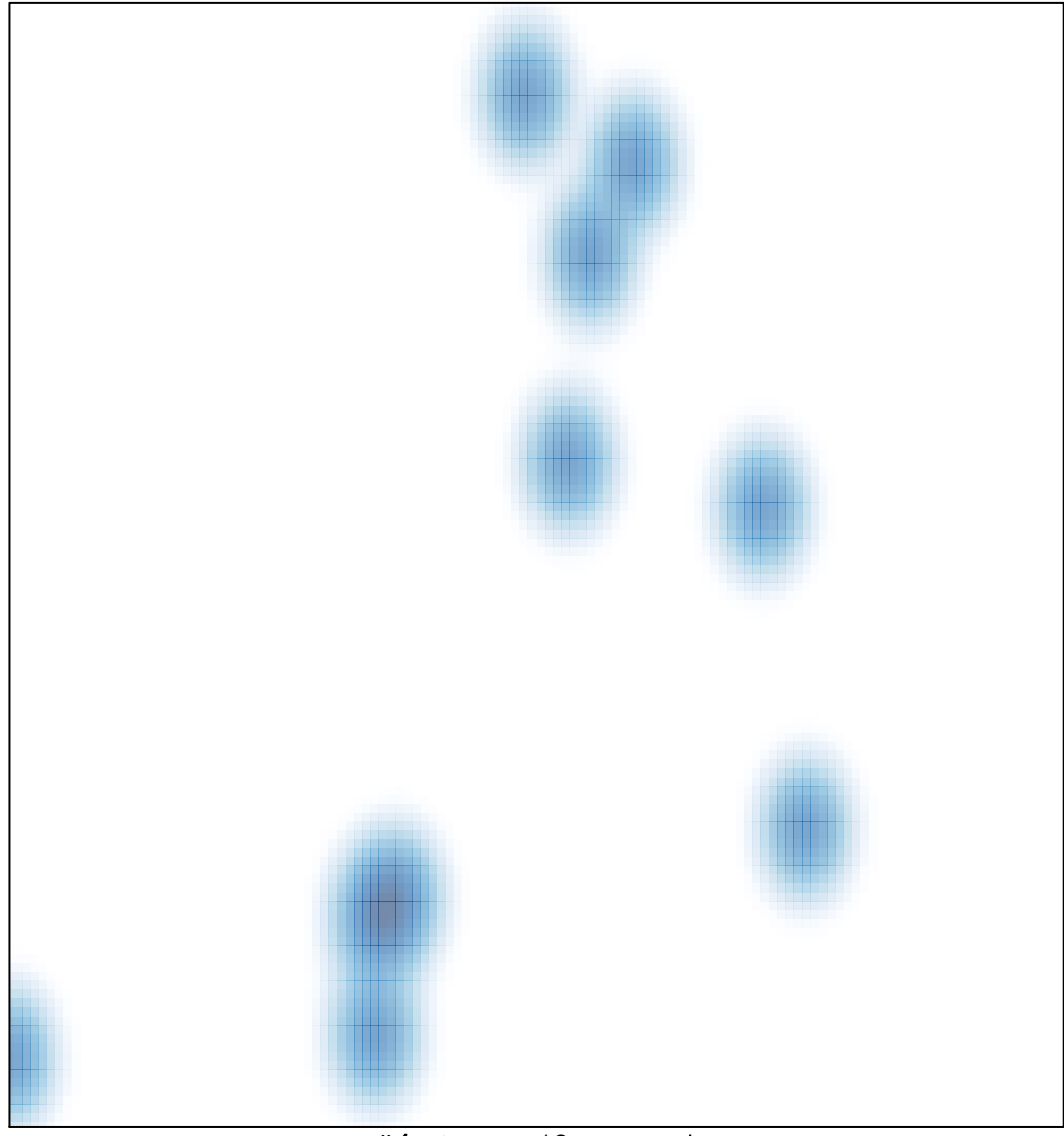

 $#$  features = 10, max = 1